# **Reaching the Unreached**

Through Science & Technology (Collection of Articles)

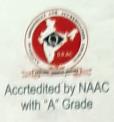

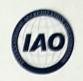

Accrtedited by IAO

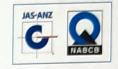

Certified by ISO

# Moulding Character & Careers

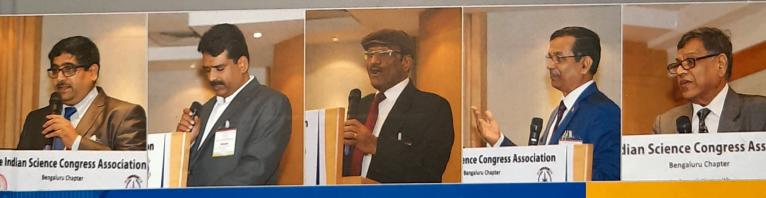

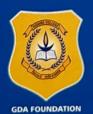

SURANA COLLEGE PERMANENTLY AFFILIATED TO BANGALORE UNIVERSITY

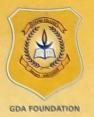

## SURANA EDUCATIONAL INSTITUTIONS

No: 16, South End Road, Bengaluru-560004 Phone: 080-26642292 / 26541095 Web: www.suranacollege.edu.in

Surana Vidyalaya, Chandapura Campus Surana Independent PU College, South End Campus Surana Independent PU College, Kengeri Campus Surana Independent PU College, Peenya Campus Surana College, South End Campus Surana College, Kengeri Campus Surana College, Peenya Campus Surana Evening College, South End Campus

## Moulding Character & Careers

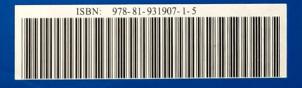

| 80. | A Study on the Effect of Cyber Interaction on Interpersonal Relationship of College<br>Students in Bangalore City |
|-----|----------------------------------------------------------------------------------------------------|
|     | Noor Nigar   500                                                                                                  |
| 81. | 'Working Plan' a valid tool to plan the Forest development and Forestry                                           |
|     | Dr. Pampa Devi. B.; Harshita U Urs   508                                                                          |
| 82. | Political Intolerance in West Bengal: The Crisis of Illiberality                                                  |
|     | Jacqueline Elisha Gomes   510                                                                                     |
| 83. | Politico-Economic Model of Sino-Indo-Pak Arms Race                                                                |
|     | Dr. Shukla Vidya Prasad   515                                                                                     |

## TRACK - 6: Languages: Sanskrit

| 84. | Ayussamskritam : A Computational Tool To Study Ayurveda Texts     |
|-----|-------------------------------------------------------------------|
|     | Shivaja S. Nair; Srinivas Varakhedi; Shivani V.   526             |
| 85. | Morphological Generator for PALI                                  |
|     | Swati Basapur; Shivani V.; Shrinivasa Varakhedi   531             |
| 86. | Sanskrit and Computer                                             |
|     | Vidwan Naveen Bhat   538                                          |
| 87. | Samskritashastrapaathane Tantrajnanopayogitha                     |
|     | Dr. Mallikarjun B. S.   542                                       |
| 88. | Samskritasthavijnanasya Tantrajnanadvara Sampreshanam             |
|     | Dr. Tirumal   545                                                 |
| 89. | Samskrita and science                                             |
|     | Padmaja D. S.; Shivananda L.B.   547                              |
| 90. | Samacharasankethika Madhyamena Samskritadhyayana Adhyapanaridhihi |
|     | Dr. K Varalakshmi   549                                           |
| 91. | The Role of Sanskrit and ICT in Strengthening Each Other          |
|     | Dr. Selvappa   556                                                |
|     |                                                                   |

## TRACK - 6: Languages: Hindi

| Aadhunik sanchaar maadhyam Aur yuva varg ka Shahar aur gauv par prabhav                 |
|-----------------------------------------------------------------------------------------|
| Asst. prof. Simerjeet Kler   559                                                        |
| Bhishm Sahani ke Natak- Samkalin Pariprekshya Mein                                      |
| Rekha P. Menon   564                                                                    |
| Hindi Kshikshan Aur Bhasha Ke Vikas Mein Suchana Prodhyogiki ka yogdaan: Ek<br>Samiksha |
| Dr. Ranjeet Kumar   569                                                                 |
| Hindi Sahitya Mein Naatya Kruti Aur Rangmanch Shaily par Takniki Yug Ka Prabhav         |
| Dr. Usha Rani Rao   577                                                                 |
| Hindi Sahity Me Natya Kruti Evam Rangamanch Shaili Par Takaneeki Yug Ka Prabhaav        |
| Prathyush Kumar P.   581                                                                |
| Jansanshar Madhyam aur Yuva Varg                                                        |
| Dr. Malati Prakash   586                                                                |
| Vigyan aur takniki ke shaitra mein Hindi Bhasha                                         |
| Dr. Veer Mani Panday   590                                                              |
| Hindi Basha Jagat Mein jan-Sanchar Madhyamo ki Bhumika                                  |
| Dr. Shyam sunder   593                                                                  |
| Hindi Sahitya Mein Naatya Kruti Aur Rangmanch Shaily par Takniki Yug Ka Prabhav         |
| Dr. Mukesh Kumar Mishra   597                                                           |
|                                                                                         |

## Morphological Generator for PALI

#### Swati Basapur

Research Scholar, Shastra Faculty Karnataka Samskrita University dswatisrini@gmail.com

#### Shivani V

Associate Professor, Shastra Faculty Karnataka Samskrita University shivani.ksu@gmail.com

#### Shrinivasa Varakhedi

Professor and Dean, Shastra Faculty Karnataka Samskrita University shrivara@gmail.com

#### Intrtoduction

Pāli is a language of Buddha's Upadeśa or teachings collected in Tipiţakas namely Suttapiţaka, Vinayapiţaka and Abhidhammapiţaka. There are bhāṣyas or commentaries written on these Tripiţakas. Pāli has a rich heritage of literary works which need to be explored. Pāli computer linguistics efforts are required considering growing interest in Buddha's teaching in India and abroad. Pāli being highly inflectional language, generator for this language will help create more learning and teaching tools for Pāli and allied languages. This paper is about the morphological generator for Pāli.

Pāli

Pāli is the name given to the language of the texts of Theravāda Buddhism, although the commentarial tradition of the Theravādins state that the language of the canon is Māgadhī, the language supposedly spoken by the Buddha Gautama. For the linguistics, Historical research, Buddhism, Buddhist philosophy and such major factors are the reasons why Pāli should be studied and paid attention to. Therefor it is essential to have a modern system to study Pāli . Buddha taught his principles through Pāli which was spoken language then. Now we do not have many people who understand Pāli. This system is a first step towards bringing it closer to people in modern era.

#### Morphological Generator

In linguistics Morphology is study of words, their formation and relationships with other words. In grammar, inflection is the modification of a word to express different grammatical categories such as tense, case, voice, aspect, person, number, gender, and mood. The inflection of verbs is also called conjugation, and inflection of nouns, adjectives, adverbs, pronouns, determiners, participles, prepositions, postpositions, numerals, articles etc., as declension. Languages can be highly inflected (such as Latin, Greek, Spanish, Biblical Hebrew, and Sanskrit), or weakly inflected (such as English). Pāli also is highly inflectional language and suitable for morphological generation and analysis. Morphological generation means given the morphological information of a word base in terms of number, category, stem, and so on, the intended word form is retrieved. For example:

Input

pratipadika: deva Category : nāmapada Gender : Pumlinga Vibhakti : Tүtiīyā (instrumental case) Number : ekavacana

#### Output of generator : देवेन

The other type of generation is given a word base, generating all its possible morphological forms.

#### **Previous Work:**

No complete Natural Language Processing Systems are available for Pāli. The ones available are: Pāli lookup System by Aukana Trust We could not find downloadable version. But it is not available for public. Another one is Pāli morphological analyzer and generator developed by David Alfter. It is not downloadable. Hence could not evaluate both the systems.

#### Morphological generator for Pali :

Grammar books on Pāli language always discuss Pāli grammar with Sanskrit background. It was our Sanskrit background that prompted us to take up this task of developing Morphological generator for Pāli. We took it as advantage to learn Pāli grammar and explain Pāli morphologically. The strong relationship between languages also became a basis for us develop this tool based on Sanskrit Morphological analyzer and generator. Though Pāli is similar to Sanskrit in many ways, it has its own peculiarities. Therefore it needs its own computational tools. Pāli is written in various scripts all over the world. This tool takes Unicode input. Following are the constituent blocks of this tool.

#### • Nominal Declension Generator

Pāli is highly inflectional language as Sanskrit. Pāli does not have dual form. It has only singular and plural forms .This means nominal base (prātipadika) + suffix = nominal form.

#### E.g. बद्ध + सि = बुद्ध + ओ = बुद्धो

Following is a table of nominal suffixes.

|         | एकवचन | बहुवचन |
|---------|-------|--------|
|         |       |        |
| पठमा    | सि    | यो     |
| आलपना   | अ,आ   | आ      |
| दुतिया  | अं    | यो     |
| ततिया   | ना    | हि     |
| चतुत्थि | स     | नं     |
| पञ्चमी  | स्मा  | हि     |
| छट्ठी   | स     | नं     |
| सत्तमी  | सिंग  | सु     |

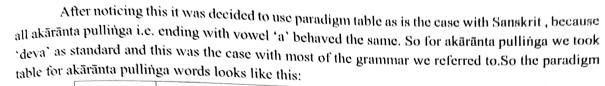

|          | देवपु                      |               |
|----------|----------------------------|---------------|
| विभक्ति: | एकवचन                      | बहुवचन        |
| पठमा     | देवो                       | देवा          |
| दुतिया   | देवं                       | देवे          |
| ततीया    | देवेन                      | देवेहि/देवेभि |
| चतुत्थी  | देवस्स/देवाय               | देवानं        |
| पञ्चमी   | देवा/देवस्मा/देवम्हा/देवतो | देवेहि/देवेभि |
| छट्ठी    | देवस्स                     | देवानं        |
| सत्तमी   | देवे/देवस्मिं/देवम्हि      | देवेसु        |
| आलपन     | देवदेवा                    | देवा          |

During paradigm table creation following were the observations :All nominal roots are ending in vowels.

| Akarant nominal roots  | देव , अत्त , राज , पुम , युव |
|------------------------|------------------------------|
| Ukarant nominal roots  | भिक्खु , दातु , सत्थु        |
| Akarant Napumsakalinga | मनफल                         |

Though in above examples each row nominal roots have same ending but paradigm tables are different.e.g. ततियाविभक्ति singular forms of some pratipadikas are given below.

| देव   | राज                | अत्त          | पुम                 | युव                  |
|-------|--------------------|---------------|---------------------|----------------------|
| देवेन | रञ्ञा,राजेन,राजिना | अत्तेन,अत्तना | पुमाना,पुमेन,पुमुना | युवाना,युवानेन,युवेन |

We can see nakārānta prātipadika influence in form रञ्ञा and akārānta prātipadika influence in form राजेन and conjunct ज्ञ is simplified by insertion of vowel in the form राजिना.

We have created separate paradigm table for special words. And based on Sanskrit we are recognizing approximately the ending varnas for e.g. words declining like raja (rājan in Sanskrit). Similar to Sanskrit there is a ganapātha in Pāli. So with the help of ganapātha we have grouped some paradigms like मनादि gana has तप, तेज, पय, रस, यस, ओज etc. Here these are all akārānta

napumsakalinga but are grouped under one gana so they are assigned paradigm 'मन'. But for दातुसत्थु do not come under any gana where we have to identify which ones behave like दानु and which ones like पितु assign them respective paradigm. After generation we are testing against validated forms from grammar books that are available.

For reference we have used Pāli-English dictionary by Rhys Davids and William Stede which is taken as the basis for the lexical database. This dictionary has few issues though it helped us with collection of almost 16000 words. This dictionary can be regarded fairly as the standard, since there are only a handful of dictionaries for Pāli. We have manually added this data and processed computationally.

#### • Verbal conjugation Generator :

Verbal forms in Pāli are generated based on Sanskrit verbal form generation. In Pāli also verbal forms are derived by adding verbal suffix to verbal root.

e.g. नम + अ + मि = नमामि

verbal root + vikarana + verbal suffix = verbal form

Verbal suffix table for vartamana kala(present tense )is as follows:

|               | एकवचन | बहुवचन |
|---------------|-------|--------|
| पठमपुरिस्स    | ति    | अन्ति  |
| मज्झिमपुरिस्स | सि    | ध      |
| उत्तमपुरिस्स  | म     | मि     |

It is seen here that verbal forms do not have द्विवचन form. Verbal forms have only एकवचन and बहुवचन forms. Also in Sanskrit all roots are either Atmanepadin or Parasmaipadin or Ubhayapadin. In case of Pāli, most of the times they assume both atmanepadin and parasmaipadin forms. But there is no specific rule as to which root is parasmaipadin and which is atmanepadin. Therefore for each verbal root we generated both forms namely parasmepadi forms and Atmanepadi forms. This led to over generation problems. As per most of the books atmanepadin forms are less frequent. Verbal forms available in grammar books at hand only could be validated.

Ganas are groups under which dhatus in Pāli are classified. Clearly similarity between Sanskrit and Pāli is seen here. Having three schools of grammar, It is observed that are followed in different ganas in different grammars. For e.g. In Moggalana vyakarana dhatus are classified into following ganas. Bhuvadi, Rudhadi, Divadi, Tudadi, Jyadi , Kiyadi, Tanadi, svadi, churadi . Where as in Kaccayana they are classified into 7 ganas. Saddaniti school of grammar follows kaccayana but it has created separate gana for  $\pi \epsilon$ . So that makes it 8.After talking to experts we decided to follow Moggalana Vyakarana.

Lakara or tenses in Pāli with respect to Moggalana are Vattamana, Bhavissati, Parisamapti, anajjatana, parokkha, hetuhetumdboot, vidhiling and Anudnya.

Sample verbal forms table

#### Parasmaipadi forms

|               | एकवचन | बहुवचन |
|---------------|-------|--------|
| पठमपुरिस्स    | नमति  | नमन्ति |
| मज्झिमपुरिस्स | नमसि  | नमथ    |
| उत्तमपुरिस्स  | नमाम  | नमामि  |

#### Atmanepadi verbal form table

|               | एकवचन | बहुवचन  |
|---------------|-------|---------|
| पठमपुरिस्स    | नमते  | नमन्ते  |
| मज्झिमपुरिस्स | नमसे  | नमव्हे  |
| उत्तमपुरिस्स  | नमे   | नमाम्हे |

Verbal roots from Saddaniti and Moggallana Dhatupatha were consolidated for the purpose of verbal forms generation. Around 1600 verbal roots are consolidated and above mentioned lakara forms generated.

#### Challenges

There are multiple schools of grammar as we understand. Kacchayana Grammar is the traditional one and is divided into 8 chapters based on combination, Declension, syntax, Compounds, Nominal derivatives, Unnadi affixes. But total number of sutras is 687.Moggalayana's grammar which is written in imitation of Kachchayana and has rules, vruttis and examples. Saddaniti is in line with Kaccayana. There is variation in terminology like Vidhiling in Moggallana is called Sattami in Kachchayana, Anujnya in Moggalayana is called Panchami in Kachchayana grammar. But Panchami and Saptami are Vibhakti also in Pāli as in Sanskrit. After talking to experts it was decided to follow Moggalayana School of grammar. Also due to unavailability of Standard book of Noun Declensions and Verb forms all the forms generated couldn't be tested. Validation of only forms which are in the grammar books for Pāli could be done. The way we have Dhaatu Ratnakara and RoopChandrika for various noun and verb form as standard books we are still in search of similar books for Pāli forms. Also for nominal forms standard paradigm tables were created from Moggallana vyakarana book.

#### **Outcome of the Project:**

The Morphological Generator can take Pali stems or roots and generate the word forms. A User friendly web based GUI (Graphical User Interface) has been created for this tool. By clicking the options it opens the generator. Front page of the Pali Web page is given below:

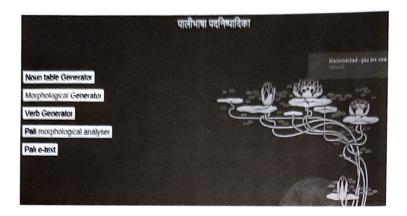

This is the Main Menu of the morphological generator tool. When morphological generator button is clicked following page is displayed where we can give morphological information.

#### Input:

Two options are there for giving input.

1. Giving morphological information such as gender, vibhakti, lakara, number etc. and getting that particular nominal/verbal form generated. Following is the webpage for input1.

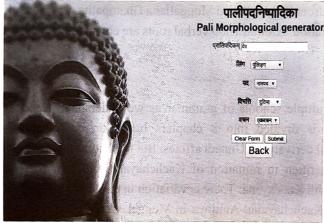

After clicking submit button output is displayed as follows.

देवं

प्रातिपदिकम् ==> देव लिङगम् ==> पुंलिङग

alf alf

वचनम् ==> एकवचन

विभवित्तः ==> दुतिया

Giving nominal root and gender and getting a paradigm table generated

2. In the main menu when noun table generator button is clicked following page gets displayed.

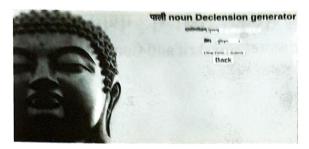

#### Generator output for गुणवन्तु

| विभवित् विभवितः) | एकवणना(रहवणनम्)                     | बहुतचम(बहुतचनम)           |
|------------------|-------------------------------------|---------------------------|
| पत्नम (प्रथम)    | गुल्बन्तु                           | रणहन्त्यो गणवन्त          |
| बुतिया (दिलीचा)  | गुण्यन्तु                           | ग्लाहनाती गुलावन्तु       |
| तांतेया (द्तीवा) | गुणवन्सूच्य                         | ग्तावन्तुचि गुगवन्तुति    |
| पतृचि (क्तुथी)   | गुल्धा नान्वे गुल्वनाहरू            | गुणचन्दा                  |
| यंडचमि (पडममी)   | नुष्यवन्तिः गुण्यल्तिम् गुण्यन्तरमा | म्लवचारिय मनवचारि         |
| छट्टी (कर्ड)     | एष्चन्तनो ग्लंबन्तरस                | गुणवन्तः।                 |
| सतमि (रपमी)      | गुरुवन्तुत्रिंसं गुलवन्तुत्मि       | गुणवन्द्स् गुमवन्तवी      |
| आलपना (संबोधनन्) | गुण्यन्त                            | गणवन्तवे गणवन्तवो गणवन्तु |

This tool also generates all forms of given lakara of given verbal root.

It can also generate individual form if we give input of verbal root and morphological information of required form.

#### Future work to be done

We have been successful in creating generator for Pali with existing resources. Upasargas, samasas, taddhitas, unadi, derived dhatus are yet to be generated. This tool will be a stepping stone of analyzer and further a complete machine translation system.

#### Conclusion

Though Pali is similar to Sanskrit in many ways it still needs its own computational tools to lead way to future machine translation system for Pāli as well as allied prakrit languages. This study will create more awareness about these languages and more scholars so that information contained in these languages is not lost.

#### Acknowledgement:

We thank Prof Amba Kulakarni for her invaluable guidance. We also acknowledge financial assistance by Pāli Institute Kalburgi, Karnataka for developing this tool.

#### **Bibliography:**

- 1. Childers, Robert Caesar (1875) "A dictionary of pāli language", Trubner and co., London 298 Davids, Rhys and William Stede (1921-25)
- 2. D'Alwis, James (1863) "Introduction to kachchayanas grammar of the Pāli language", Colombo
- Dhammakitti, Bhikku (1996) "Pālivyākaraņa : bālavatāra of Bhikku dhammakitti with hindi translation", 301 Bauddha bhārati, Varanasi.
- 4. "Pāli English Dictionary", Pāli Text Society.
- 5. Kashyap, Jagadish Bhikshu (1940) "Pāli Mahavyākaraņa", Mahabodhi Sabha, Saranath, Banaras.
- 6. Nyanatiloka, Ven. (1988) "Buddhist Dictionary:Manual Manual of Buddhist Terms and Doc- trines", Buddhist Publication Society, Kandy, Sri Lanka
- 7. Saddhatissa, (1949) "Saral Pāli Śikşā", Mahabodhi society, Saranath, Banaras
- 8. Silananda, Venerable U "Pāli roots in Saddanīti", e-book.
- 9. Tungar, Na Va (1939) "Pāli Bhāşā Praveśa", Samarth Bharat, Pune.

### Pāli Sandhi – A Computational Approach

Swati Basapur

Research Scholar Karnataka Samskrita University dswatisrini@gmail.com Shivani V Professor Karnataka Samskrita University shivani.ksu@gmail.com

### Sivaja S Nair

Post Doctoral Fellow Karnataka Samskrita University sivaja.s.nair@gmail.com

#### Abstract

For any Indian language, the accuracy of the morphological analyser, depends on the pre-edition of the input text. In Pāli language, like any other Indian language, the combination of words like sandhis and samāsas are frequently seen. This poses difficulty in the proper analysis of the source text. It is essential to have computational tools that help to split the words, useful in the analysis of the text. This paper discusses complexities involved in creating a computational grammar for sandhi tool in Pāli language.<sup>1</sup>

#### 1 Introduction

Pāli is a widely studied classical language, mainly because it is the language of Pāli canon. A growing interest in Pāli makes it important to develop computational tools for the language. Morphological analyser/generator is one such effort in this direction. All the combined words, (sandhis, samāsās, etc.) used in the text have to be manually split before using it as an input to the morphological analyzer in Pāli language. Since it is a tedious effort, pre-editing tools such as sandhi splitter/joiner and samāsa analyser were envisaged. Though similarities were observed in Pāli and Samskrita grammar, it was observed that Pāli grammar was much more complex. This paper discusses the computational approach taken to develop a sandhi splitter/joiner module and the complexities involved therein. In order to develop sandhi module discussed in this paper Kaccāyana grammar<sup>2</sup> has been referred to; as it's rules are comprehensive and supported with a lot of examples.

#### 2 Nature of Pāli Sandhi

Words in Pāli language, end in vowel or anusvāra (niggahita). This feature distinguishes it from Samskrita sandhi structure. Pāli sandhis can be divided into internal and external sandhis. Internal sandhis occur within a word and external sandhis are between words. Mainly sandhis are divided based on what pūrvapada (preceding word) ends with and what uttarapada (following word) begins with. They are divided as follows.

#### 2.1 Svarasandhi

When vowels come in proximity as the end of the pūvapada and the beginning of uttarapada following changes may occur. Say x is the ending vowel of Pūrvapada, y is the beginning vowel of uttarapada.

1. x may get elided, y remains same.

e.g. समेतु + आयस्मा -> समेतायस्मा $^3$ 

 $<sup>^{1}\</sup>mathrm{This}$ research is conducted with the financial assistance from Pāli Institute, Kalburgi. The authors acknowledge the support of Shri Rahul Kharge, Chairman, Pāli Institute, Kalburgi and Prof. Mallepuram G Venkatesh, Hon. Director, Pāli Institute, Kalburgi.

<sup>&</sup>lt;sup>2</sup>Tiwari, Laxminarayan and Sharma Birbal (1962) 'Kaccayana vyakarana[Pāli Grammar]', Tara Publications, Varanasi

<sup>&</sup>lt;sup>3</sup>सरा सरे लोपं 9.२.१

- 2. x remains same y may get elided. e.g. चत्तारो + इमे -> चत्तारोमे<sup>4</sup>
- 3. x gets elided and y could be replaced by asavarna vowel e.g.  $\overline{\tau} + \overline{3}\overline{4}\overline{1} \overline{5}$
- 4. x gets elided and y could be replaced by savarṇa long vowel. सद्धा + इध -> सद्धीध^6
- 5. x might get converted to semivowel. e.g. ते + अस्स -> त्यस्स<sup>7</sup>
- 6. a consonant may get added between x and y. e.g. लहु + एस्सति -> लहुमेस्सति<sup>8</sup> -= + इमस्स -> नयिमस्स

#### 2.2 Pakatibhāva

When a word ends with a vowel and is followed by a consonant at the beginning of the uttarapada then both the words remain the same.<sup>9</sup>

e.g. तिण्णो + पारगतो -> तिण्णो पारगतो

When a word ends with a vowel and is followed by a vowel at the beginning of the uttarapada then both the words remain the same.<sup>10</sup>

e.g. को + इमं -> को इमं

If the preceding vowel is long it may become short.<sup>11</sup> e.g. भोवादी + नाम -> भोवादि नाम

If the preceding vowel is short, it may become long.<sup>12</sup> e.g. मुनि +चरे =मुनी चरे

#### 2.3 Vyañjanasandhi

In sandhi, if a word ends with a vowel and is followed by a consonant, it is considered as vyañjanasandhi.

e.g. इध + पमादो -> इधप्पमादो<sup>13</sup>

The rule for the above example says, if a word ends with a vowel and is followed by a consonant at the beginning of the following word, the latter gets doubled optionally. This word "optionally' is frequently found in the sūtra or its vrtti. Following is an example where the doubling of consonant does not happen.

e.g. इध + मोदति -> इध मोदति

 $^{4}$ वा परो असरूपा १.२.२  $^{5}$ क्वचासवण्णं लुत्ते १.२.३  $^{6}$ दीघं १.२.४  $^{7}$ यमेदन्तरस्तादेसो १.२.६  $^{8}$ यवमदनतरळा चागमा १.४.६  $^{9}$ सरा पकति व्यञ्जने १.३.१  $^{10}$ सरे क्वचि १.३.२  $^{11}$ रस्सं १.३.४  $^{12}$ दीघं १.३.३  $^{13}$ परद्वेभावो ठाने १.३.६

#### 2.4 Niggahitasandhi

If a word ends with niggahita, followed by a word beginning with a vowel or a consonant, it is considered as niggahita sandhi where niggahita undergoes changes.

e.g. धम्मञ्चरे = धम्मं +चरे.

Here, niggahita changes to ञ् according to the rule वग्गन्त वा वग्गे १.४.२.

According to this rule, if a vargīya consonant is preceded by niggahita, niggahita gets replaced with अनुनासिक of the same varga. This rule is similar to Pāṇinian rule यरोऽनुनासिकेऽनुनासिको वा ८.४.४५.

#### 3 Computational rules for Sandhi Joiner/Splitter

Pāli sandhi rules stated in the Pāli grammar books of Kacchayana and others are discussed above. Keeping these rules in view, the computational rules for developing module were drawn based on Paninian rules of Sandhi. Following instances were considered:

#### 3.1 Svara + Savarņasvara

A svara (x) followed by a savarna svara (y), there are five possibilities:

- 1. lopa of x and y remains.
- 2. lopa of x and y gets elongated.
- 3. anusvāra or y/v/m/d/n/t/r/L may be inserted between x and y.
- 4. prakrtibhāva.

तत्र + अयं -> ->तत्रयं (replaced with अ) (1) ->तत्रायं (replaced with आ) (2) ->तत्रं अयं (अनुस्वार insertion) (3) ->तत्ररयं (र insertion) (4) ->तत्र अयं (remain the same) (5)

Outputs (3), (4) and (5) are not seen in sample gold data. Hence, these options can be hidden in the display.

#### 3.2 Svara + Asavarņasvara

A svara (x) followed by an asavarna svara (y), there are seven possibilities:

- 1. x remains and lopa of y.
- 2. lopa of x and y gets guna.
- 3. all rules of section 3.1

For e.g. आ + = -> = 3/31/5/3-अनुस्वार insertion/remain the same

```
लता +इव ->
->लताव (1)
->लतेव (2)
->लतिव (3)
->लतीव (4)
->लतां इव (5)
->लतामिव (6)
```

->लता इव (7)

Outputs (5), (6) and (7) are not seen in sample gold data. Hence, these options can be hidden in the display.

#### 3.3 svara + vyañjana

A svara (x) followed by vyañjana (y), there are six possibilities:

- 1. elongation of x and y remains.
- 2. x may get replaced with 3 and 3 and y remains.
- 3. anusvāra may be inserted between x and y.
- 4. prakrtibhāva.

 $= + = - = \frac{1}{2} - = \frac{1}{2} - = \frac{1}$ 

e.g.2 इध +पमादो —> –>इधा पमादो (1)

->इधो पमादो (2)
->इध पमादो (2)

$$->$$
इधप्पमादा  $(3)$ 

->इधं पमादो (4)
->इध पमादो (5)

Outputs (4) and (5) are not seen in sample gold data. Hence, these options can be hidden in the display.

#### 3.4 niggahita(anusvāra) + svara

A niggahita (x) followed by svara (y), there are four possibilities:

- 1. lopa of x, elongation of upadha and y remains.
- 2. lopa of x and y remains.
- 3. lopa of x and  $\frac{\pi}{\zeta}$  may be inserted between x and y.
- 4. x remains and lopa of y
- 5. prakrtibhāva.

For e.g. anusvāra +A –>elision of anusvāra and elongation of upadha/elision of anusvāra/elision of A /insertion of  $\P$ 

तासं +अहं ->

```
->तासाहं (1)
->तासहं (2)
->तासमहं (3)
->तासं हं (4)
->तासं अहं (5)
```

Outputs (4) and (5) are not seen in sample gold data. Hence, these options can be hidden in the display.

#### 3.5 niggahita(anusvāra) + vyanjana

A niggahita (x) followed by vyañjana (y), there are three possibilities:

- 1. x gets replaced with nasal of the same varga.
- 2. lopa of x and y remains.
- 3. lopa of x and  $\frac{\pi}{4}$  and  $\frac{\pi}{4}$  may be inserted between x and y.
- 4. prakrtibhāva.

For e.g. anusvāra + च -> elision of anusvāra/anusvāra ->nasal of same varga/remain the same धम्मं + चरे ->

->धम्मञ्चरे (anusvāra to nasal of same varga) (1) ->धम्मचरे (elision of anusvāra) (2) ->धम्मं चरे (remain the same) (3)

Outputs (2) and (3) are not seen in sample gold data. Hence, these options can be hidden in the display.

#### 3.6 Apavāda rules

 $p\bar{u}rvapada (x)$  and is followed by vyañjana (y):

#### 3.6.1 Apavāda 1

- 1. if  $x = \Psi \mathfrak{A}$ , last letter is replaced by  $\Im$  and y remains.
- 2. if  $x = \Psi \mathfrak{A}$ , last letter is replaced by  $\mathfrak{F}$  and y may get doubled.
- prakṛtibhāva. पुथ + भूतं -> पुथुभूतं पुथ + जनो -> पुथुज्जनो

#### 3.6.2 Apavāda 2

1. if  $x = \Im \overline{q}$ , x is replaced with  $\Im$  and y remains.

2. prakṛtibhāva. अव + नद्धा -> ओनद्धा अव + नद्धा -> अवनद्धा

#### 3.6.3 Apavāda 3

1. if  $x = 4\pi$ , x is replaced with  $4\pi$  and y remains  $4\pi$  + हञ्जति -> 4\pi

pūrvapada (x) and is followed by vyañjana (y):

#### 3.6.4 Apavāda 4

- 1. if  $x = \Psi$ , last letter of x is shortened and  $\Psi$  is inserted between x and y.
- 2. prakṛtibhāva. पा + एव -> पगेव पा + एव -> पाएव

#### 3.6.5 Apavāda 5

if x = अभि, x is replaced with अब्भ् and y remains
 अभि + उदीरितं -> अब्भुदीरितं

#### 3.6.6 Apavāda 6

if x = अधि, x is replaced with अज्झ् and y remains
 अधि + ओकासो -> अज्झोकासो

#### 3.6.7 Apavāda 7

1. if  $x = \Im \Re/\Im \Re$  and  $y = \xi$ , lopa of last letter of x.

- 2. if x = अभि and y =, lopa of last letter of x.
- Apavāda 5 and 6 are applicable here. अभि + इज्झितं -> अभिज्झितं अभि + इज्झितं -> अब्भिज्झितं
  - अधि + ईरितं -> अधीरितं
  - अधि + ईरितं -> अज्झीरितं

#### 3.6.8 Apavāda 8

1. if x = अति, and  $y = \overline{s}$ , lopa of last letter of x. अति + ईरितं -> अतीरितं

#### 3.6.9 Apavāda 9

1. if  $x = \overline{P(\pi)}$ , x is replaced with  $\overline{P(\pi)}$ , lopa of last letter of x and y remains.  $\overline{P(\pi)} = \overline{P(\pi)}$ 

From sutra सरा पकति व्यञ्जने 9.३.9 and सरे क्वचि 9.३.२ together, it can be derived that, if ending vowel of a word comes in proximity of beginning vowel/consonant of the following word, both remain the same (prakrtibhāva). Therefore the output of this instance need not be shown in the display. Because every instance of sandhi, prakrutibhāva can happen. Similarly, sūtra निगाहितञ्च 9.8.८ indicates insertion of anusvāra for every sandhi instance. Hence output here also can be selectively shown.

#### 4 Complexities Involved

While drawing rules for Pāli sandhi computation, the following complexities were encountered. In the first place, we notice words like  $\overline{qqq}$ ,  $\overline{qq}$  which means sometimes or optional in many sutras. That makes most of the sandhis optional or having multiple results based on the situation of x and y. Below are some examples to demonstrate the complexities.

#### 4.1 Occurrence of words क्वचा and वा

Majority of sutras i.e. out of 41 kaccāyana sandhi sutras almost 27 sutras have  $\overline{q}\overline{q}\overline{q}\overline{q}$  and  $\overline{q}$  in sutra itself or the vrtti. For e.g  $\overline{q}\overline{q}\overline{q}\overline{q}\overline{q}\overline{q}\overline{q}\overline{q}\overline{q}$  is in the vrtti. <sup>14</sup> This gives rise to multiple outputs for a given instance when generated computationally. In the case of Sanskrit this ambiguity is mostly fixed by rules themselves. If there are exceptions, they are grouped and gaṇa information is provided. In Pāli, one has to depend heavily on literature to get the forms that are used rather than those which can be generated computationally.

#### 4.2 Inconsistency in examples from literature

```
Following are examples from piṭakasahitya:
भिक्खवे+इति => भिक्खवेति
ए+ इ => ए + _ वा परो असरूपा
```

It is observed that वा परो असरूपा rule is followed in the above examples. This rule is optional but it is applied most of the time wherever dissimilar vowels come in proximity of each other in

<sup>&</sup>lt;sup>14</sup>Pg 19 Tiwari, Laxminarayan and Sharma Birbal(1962) 'Kaccayana vyakarana[Pāli Grammar]', Tara Publications, Varanasi

sandhi.

But in the following example from the same text, though dissimilar vowels are in proximity of each other, it is seen that सरा सरे लोप and दीघं are applied. So this seems to be an exception to the above rule.

Whereas in the examples below सरा सरे लोप and दीघं are followed where similar vowels are in close contact in sandhi.

भुआमि+इति => भुआमीति 
$$\ddagger + \ddagger => - + \ddagger$$
 सरा सरे लोपं  
\_ +  $\ddagger => - + \ddagger$  दीघं Another example from the same text  
पमुच्छति+इति => पमुच्छतीति  
न+अत्थि => नत्थि<sup>15</sup> सरा सरे लोपं

Here elongation of vowel has not occurred. Therefore even from literature, joining or splitting has to be done with caution.

#### 4.3 Ambiguous Rules for Insertion of Letters

सम्मा + अञ्ञा -> सम्मदञ्ञा-> आ + अ -> द insertion भन्ता + उदिक्खति -> भन्तावुदिक्खति -> आ + उ -> व insertion अज्ज + अग्गे -> अज्जतग्गे-> अ + अ -> त insertion

```
अत्त + अत्थभिञ्ञाय -> अत्तदत्थभिञ्ञाय-> अ + अ -> द insertion
```

It is observed that for a given instance, the letter inserted is different for a similar condition. Extracting rules from such sutrās is difficult.

#### 4.4 Multiple Possibilities while Splitting

Multiple sutrās are available for splitting the same instance.

For e.g. लतेव can be split as लता + एव — 1 सरा सरे लोप

लता + इव — 2 क्वचासवण्ण लूत्ते

Above example shows that the split has to be context-based.

In Sanskrit लतेव can be split in only one way i.e.लता + इव and this can be context-independent.

#### 5 Sandhi Joiner

Sandhi Joiner was developed applying the rules enumerated in the previous section. The input to the tool is pūrvapada and uttarapada. The result is all possible combined words based on the rules that are applicable to a given instance. It also indicates the respective rules which are applied to get that particular output. Sandhi Joiner has three modules - svarasandhi, vyañjanasandhi, and niggahitasandhi. Pseudocode for the tool is given section 4.1. Flow chart is given below. The kaccāyana rules used in the respective modules are listed in A Appendix -1. The screenshots are attached in B Appendix-2. The computational module for the Sandhi Splitter is the reverse of sandhi joiner. The work for this module is under process.

#### 5.1 Pseudocode

Begin Input pūrvapada and uttarapada If exceptions exist then Derive required output

<sup>&</sup>lt;sup>15</sup>Muller E.(1962) 'A simplified grammar of Pāli Language', Trubner and company, London

| Display output                                   |
|--------------------------------------------------|
| Exit program                                     |
| Assign X as ending varna(character) of pūrvapada |
| Assign Y as beginning letter of uttarapada       |
| If X and Y are vowels then                       |
| Go to svarasandhi module                         |
| Derive required output                           |
| Display output                                   |
| exit the program                                 |
| If Y is vyañjana then                            |
| Go to vyañjanasandhi module                      |
| Derive required output                           |
| Display possible output                          |
| If X is niggahita then                           |
| Go to niggahitasandhi module                     |
| If Y is svara then                               |
| Go to niggahita-svara module                     |
| Derive required output                           |
| Display output                                   |
| exit the program                                 |
| If Y is vyañjana then                            |
| Go to niggahita-vyañjana module                  |
| Derive required output                           |
| Display output                                   |
| exit the program                                 |

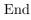

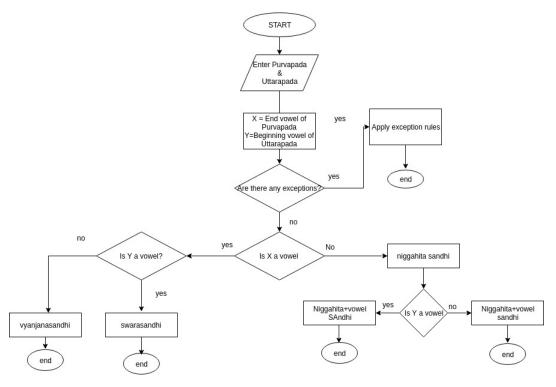

#### 5.2 Statistics

For validating the tool, 398 sandhi examples are collected from various Pāli grammar and other texts. This data was put through the sandhi tool and compared with gold data. Following are the statistics of the output.

| Total number of words                                  | 398 |
|--------------------------------------------------------|-----|
| Total number of outputs matching atleast one gold data | 356 |
| svarasandhi                                            | 158 |
| vyañjanasandhi                                         | 82  |
| niggahitasandhi                                        | 158 |
| apavāda                                                | 13  |
| single output matching gold data                       | 26  |
| two outputs matching gold data                         | 13  |
| three outputs matching gold data                       | 130 |
| five outputs matching gold data                        | 19  |
| six outputs matching gold data                         | 14  |
| seven outputs matching gold data                       | 76  |
| eight outputs matching gold data                       | 58  |
| Nine outputs matching gold data                        | 19  |
| outputs not matching gold data                         | 44  |

By examining the statistics, we notice that svarasandhi and niggahitasandhi are equal in number. Out of 398 words, 84% outputs had at least one output matching with gold data. We observed that multiple outputs are. more in case of svarasandhi. Since our focus is on the complexities of sandhi rules, limited examples are taken for validation. More sandhi data will be analyzed later.

#### 6 Scope for Future work

- 1. More examples from Pali literature have to be collected to validate the tool.
- 2. Exhaustive Statistical study of the Pali literature has to be undertaken to decide which sandhi rule is frequently applied to a given instance.
- 3. Pruning the outputs based on statistics.
- 4. Integrating with a dictionary to reduce multiple outputs.

#### 7 Conclusion

Making a full-fledged sandhi splitter/joiner is a complex process due to the ambiguous sandhi rules. As seen by the results of Sandhi Joiner, for a given instance, there is a probability of multiple outputs. This is because of the nature of Pāli words and the complex nature of the grammatical rules. With the understanding of the nature of language, to prune the outputs, a wider study of literature is required.

#### References

Tiwari, Laxminarayan and Sharma Birbal (1962) 'Kacchayana vyakarana[Pāli Grammar]', Tara Publications, Varanasi

Duroiselle Charles (1921)A practical grammar of the Pāli Language. British Burma Press, Rangoon

Muller E.(1962) 'A simplified grammar of Pāli Language', Trubner and company, London

Childers, Robert Caesar (1875) "A dictionary of Pāli language", Trubner and co., London

Davids, Rhys and William Stede (1921-25) "Pāli – English Dictionary", Pāli Text Society.

D'Alwis, James (1863) "Introduction to kachchayanas grammar of the Pāli language", Colombo

Kashyap, Jagadish Bhikshu (1940) "Pāli Mahavyakarana", Mahabodhi Sabha, Saranath, Banaras.

Saddhatissa, (1949) "Saral Pāli Shiksha", Mahabodhi society, Saranath, Banaras

Silananda, Venerable U "Pāli roots in Saddaniti", e-book.

Tungar, Na Va (1939) "Pāli Bhasha Pravesha", Samarth Bharat, Pune.

#### A Appendix - 1

Kaccāyana rules used in various sandhi modulewise

#### A.1 Case 1 : vowel + vowel

| सरा सरे लोपं               | 9.२.१  |
|----------------------------|--------|
| वा परो असरुपो              | १.२.२  |
| क्वचासवण्ण लुत्ते          | १.२.३  |
| दीघं                       | ۹.२.४  |
| पुब्बो च                   | 9.२.५  |
| यमेदन्तस्सादेसो            | १.२.६  |
| वमोदुदन्तानं               | 9.२.७  |
| सब्बो चन्ति                | ٩.२.८  |
| दो धरस च                   | १.२.९  |
| इवण्णो यन्न वा             | 9.२.१० |
| एवादिस्स रि पुब्बो च रस्सो | 9.२.११ |

#### A.2 Case 2 : vowel + consonant

| सरा पकति व्यञ्जने         | 9.३.१ |
|---------------------------|-------|
| दीघं                      | 9.3.3 |
| रस्सं                     | ۹.३.४ |
| लोपश्च तत्राकारो          | ٩.३.५ |
| परद्वेभावो ठाने           | ٩.३.६ |
| वग्गे घोसाघोसानं ततियपठमा | 9.३.७ |

#### A.3 Case 3 : niggahita + vowel

| मदा सरे              | 9.8.ዓ         |
|----------------------|---------------|
| यवमदनतरळा            | <b>૧.</b> ૪.६ |
| क्वचि लोप            | ٩.४.९         |
| व्यञ्जने च           | 9.8.90        |
| परो वा सरो           | 9.8.99        |
| व्यञ्जनो च विसञ्ञोगो | १.४.१२        |

#### A.4 Case 4 : niggahita + consonant

| अं व्यञ्जने निग्गहीतं | 9.8.9 |
|-----------------------|-------|
| वग्गन्त वा वग्गे      | १.४.२ |

| एहेय्यं | 9.8.3 |
|---------|-------|
| सये च   | 9.8.8 |

A.5 Case 5 : special sandhis

| क्वचि ओ व्यञ्जने         | 9.8.0          |
|--------------------------|----------------|
| निग्गहितञ्च              | 9.8.८          |
| गो सरे पुथुस्सागमो क्वचि | <b>ዓ.</b> ዓ.ዓ  |
| पारन्स चन्तो रस्सो       | 9.ዓ.२          |
| अब्भो अभि                | ዓ.ዓ.३          |
| अज्झो अधि                | ዓ.ዓ.8          |
| ते न वा इवण्णे           | <b>ዓ.</b> ዓ.ዓ  |
| अतिस्स चन्तस्स           | ዋ. <b>ዓ</b> .ዪ |
| क्वचि पटि पतिस्स         | 9.4.0          |
| पुथुस्स व्यञ्जने         | ዓ.ዓ.ሪ          |
| ओ अवस्स                  | <b>ዓ.</b> ዓ.ዓ  |
| अनुपदिहान वुत्तयोगतो     | <u> </u>       |

### B Appendix - 2

Screenshots of sample input and sample outputs are given below.

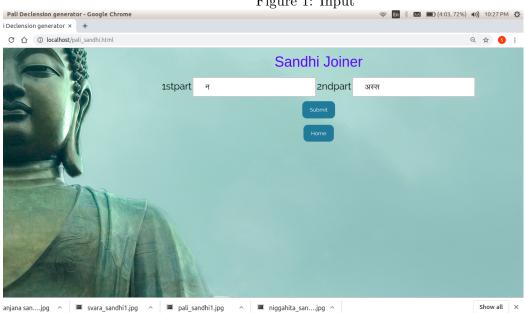

Figure 1: Input

| 寒 🗆 😑 swati-inspiron-5559/cgi-bin/pali_sandhi.cgi - Goo                                                         | gle Chrome                                  | 🔶 En 🕴 💌 💼 (2:22, 71%) | ● ●)) 10:27 PM 🖏 |
|----------------------------------------------------------------------------------------------------|---------------------------------------------|------------------------|------------------|
| S swati-inspiron-5559/cgi-b × +                                                                                 |                                             |                        |                  |
| $\leftrightarrow$ $\rightarrow$ C $\triangle$ (i) Not secure   swati-inspiron-5559/cgi-bi                       | n/pali_sandhi.cgi                           |                        | 🕸 ✿ 🧕            |
| in first point na in second point na                                                                            |                                             |                        |                  |
| A DESCRIPTION OF THE OWNER OF THE OWNER OF THE OWNER OF THE OWNER OF THE OWNER OF THE OWNER OF THE OWNER OF THE |                                             |                        |                  |
| 00000001                                                                                                    |                                             |                        |                  |
|                                                                                                    | न अस्स                                      |                        |                  |
|                                                                                                    | निग्गहीतञ्च                                 | नंअस्स                 |                  |
|                                                                                                    | सरा सरे लोप                                 | नस्स                   |                  |
|                                                                                                    | दीघं                                        | नास्स                  |                  |
|                                                                                                    | यवमदनतरळा                                   | नतस्स                  |                  |
|                                                                                                    | पुथस्सु व्यञ्जने                            | नुस्स                  |                  |
|                                                                                                    | सरे क्वचि                                   | न अस्स                 |                  |
|                                                                                                    |                                             |                        |                  |
|                                                                                                    |                                             |                        |                  |
|                                                                                                    | Home                                        |                        |                  |
|                                                                                                    |                                             |                        |                  |
|                                                                                                    |                                             |                        |                  |
|                                                                                                    | ALC:                                        |                        |                  |
| vyanjana sanjpg ^ svara_sandhi1.jpg                                                                             | ^ ■ pali_sandhi1.jpg ^ ■ niggahita_sanjpg ^ |                        | Show all ×       |

Figure 2: Output